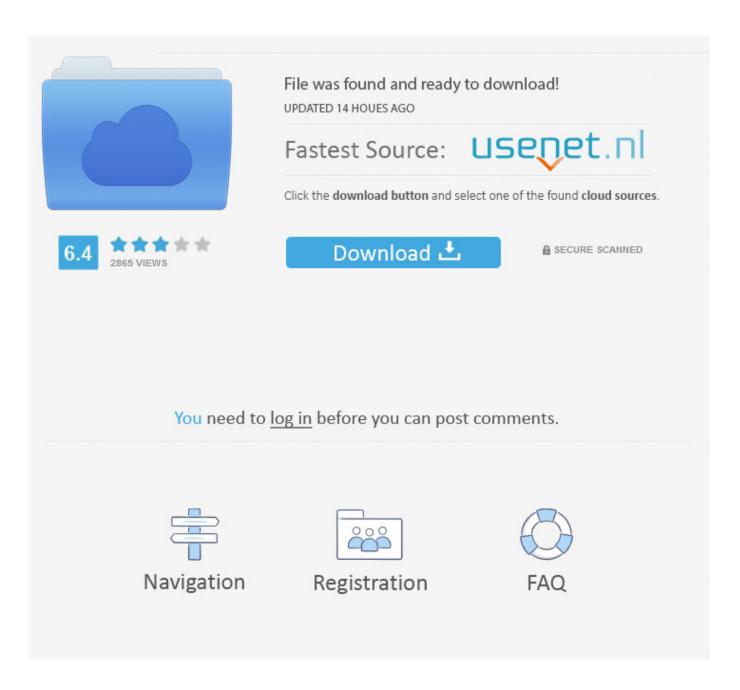

Web Editor For The Mac

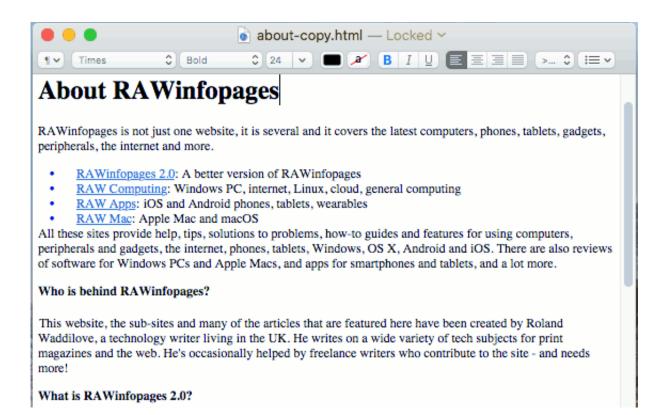

Web Editor For The Mac

2/5

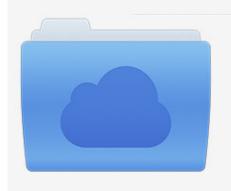

File was found and ready to download! UPDATED 14 HOUES AGO

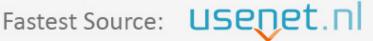

Click the download button and select one of the found cloud sources.

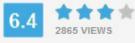

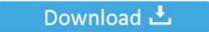

**⋒** SECURE SCANNED

You need to <u>log in</u> before you can post comments.

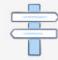

Navigation

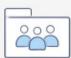

Registration

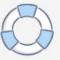

Mac wysiwyg web editor free download - WYSIWYG HTML Editor, TinyMCE JavaScript WYSIWYG Editor, Web Page Maker, and many more programs. BBEdit 11 text editor has to be on this list of best text editors for Mac It is the most powerful text editor developed by the Bare Bones. Sophisticated text features, amazing Live Preview with Browser Xray, CSSEdit tools, the Navigator, Dynamo auto-building, and Server Sync.

- 1. editor meaning
- 2. editor
- 3. editors strikeout

Step 1: Open Notepad (PC)Mac themes for mountain lion Windows 8 or later:Open the Start Screen (the window symbol at the bottom left on your screen).. Type Notepad Windows 7 or earlier:. A modern, open source text editor that understands web design Download Brackets 1.. Make videos on any device, including Chromebook, Windows, Mac, and mobile Edit on the go with mobile apps for Android and iOS devices.. 14 2 Other Downloads With focused visual tools and preprocessor support, Brackets is a modern text editor that makes it easy to design in the browser.

## editor meaning

editorial, editor, editor in chief, editorial meaning, editorconfig, editor x, editor placeholder in source file, editorial cartoon, editorial design, editors market, editor meaning, editorial illustration, editorconfig vscode Nicky Romero Kickstart Keygen For Mac

It also includes various features like searching, modification in text and advanced editing etc.. We believe in that using a simple text editor is a good way to learn HTML Follow the steps below to create your first web page with Notepad or TextEdit.

AimOne All To MP3 Converter free download

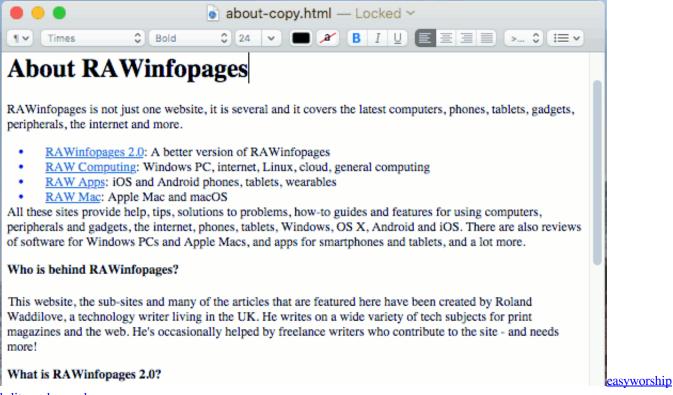

k-lite codec pack

## editor

## Java The Complete Reference 8th Edition By Herbert Schildt

It's crafted from the ground up for web Learn HTML Using Notepad or TextEditWeb pages can be created and modified by using professional HTML editors.. Cloud-based flexibility means you get unlimited storage for your media and there's no download or software to install.. Espresso helps you write, code, design, build and publish with flair and efficiency.. A simple text editor is all you need to learn HTML The web editor for Mac is back.. It consists rich text and HTML editor which is specially designed for web designers. Installation Directory Must Be On A Local Drive

## editors strikeout

Shizuka Kudo 20th Anniversary The Best Rar Extractor

However, for learning HTML we recommend a simple text editor like Notepad (PC) or TextEdit (Mac).. For people who make delightful, innovative and fast websites — in an app to match. e828bfe731 <a href="Umapreve: Max Factor Smooth Effect Foundation In Caramel 85"><u>Umapreve: Max Factor Smooth Effect Foundation In Caramel 85</u></a>

e828bfe731

Etika profesi dan pengembangan diri fti pptx pdf

5/5